## Retail loyalty management process

This diagram details the time based interactions of systems in a retail loyalty management business process.

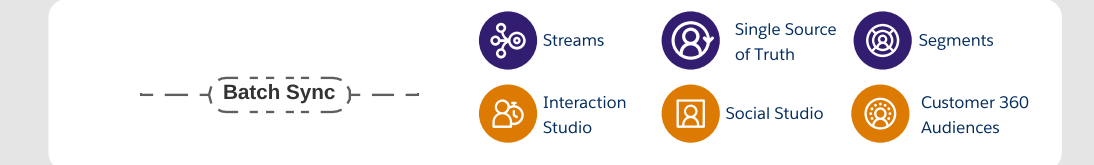

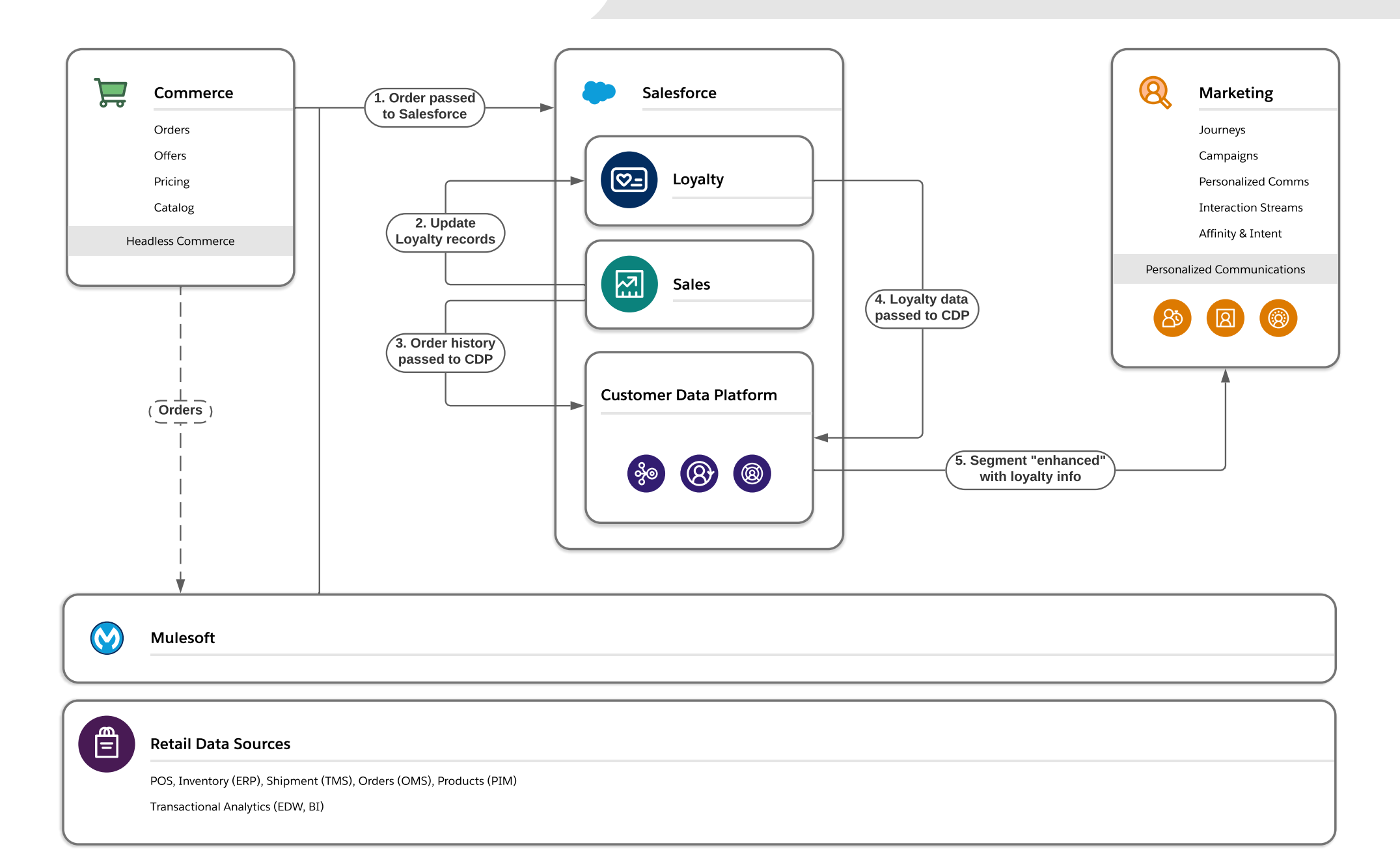